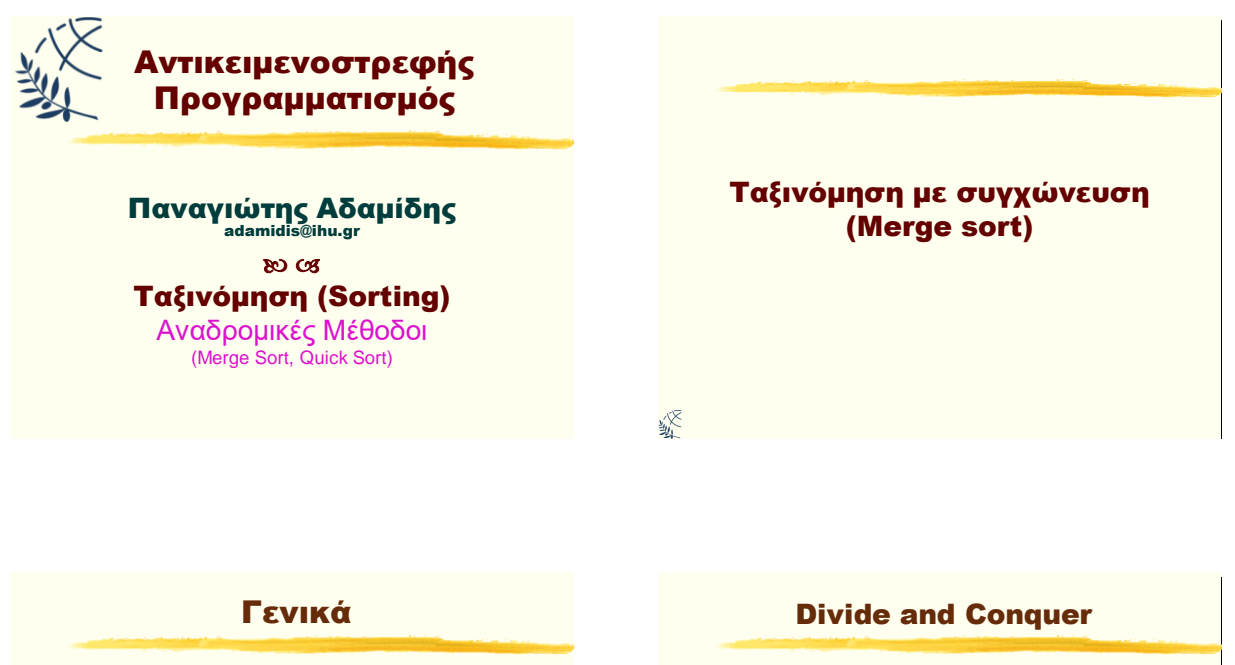

- > Η ταξινόμηση με συγχώνευση ανήκει στην κατηγορία των αλγορίθμων «διαίρει και βασίλευε» (divide and conquer).
- **Είναι από τους πιο αποτελεσματικούς αλγόριθμους** ταξινόμησης, ιδιαίτερα σε δεδομένα που είναι αποθηκευμένα στη δευτερεύουσα μνήμη.
- **Η χρονική πολυπλοκότητά της είναι O(nlogn), στη** χειρότερη περίπτωση.
- > Είναι ανεξάρτητη από τη διάταξη των δεδομένων.
- > Επινοήθηκε από τον John von Neumann το 1945 για τον EDVAC.

绥

終

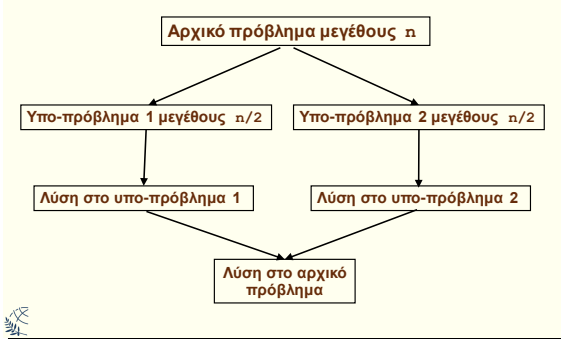

#### Divide and Conquer Merge Sort

- ► Η ταξινόμηση με συγχώνευση χωρίζει τα δεδομένα στη μέση και μετά συγχωνεύει τα ταξινομημένα δεδομένα με τη σωστή σειρά.
- **Divide:** Διαιρεί τα μη ταξινομημένα δεδομένα στη μέση σε δύο υποσύνολα.
- **Conquer:** Ταξινόμηση των δύο υποσυνόλων αναδρομικά μέχρι το μέγεθος των υποσυνόλων να γίνει 1.
- **Συγχώνευση:** Συγχώνευση των δύο υποσυνόλων σε ένα ταξινομημένο.

Ταξινόμηση με Συγχώνευση Κώδικας

Παξάδεηγκα κεζόδνπ:

绥

```
public static void sort (int[] A) { 
   mSort (A, 0, A.length-1); 
} 
public static void mSort (int[] A, int f, int l) {
   if (f==l) return; 
   int mid=(f+1)/2; // Μεσαία θέση
   mSort (A, f, mid); // Αναδρομική κλήζη, 1ο μιζό 
    <mark>mSort (A, mid+1, l); // Αναδρομική κλήση, 2ο μισό \muπρομπική κλήση, 2ο μισό i</mark>
}
```
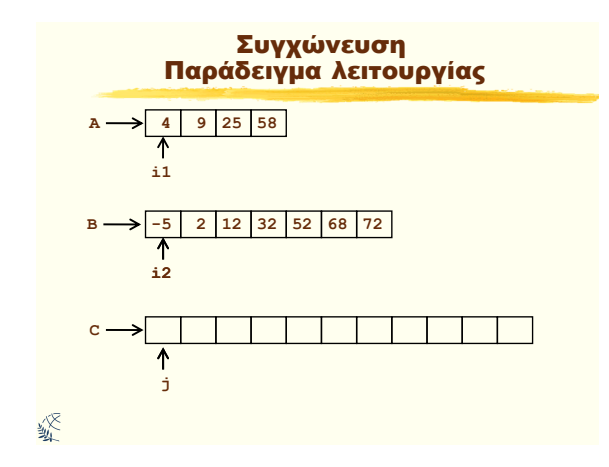

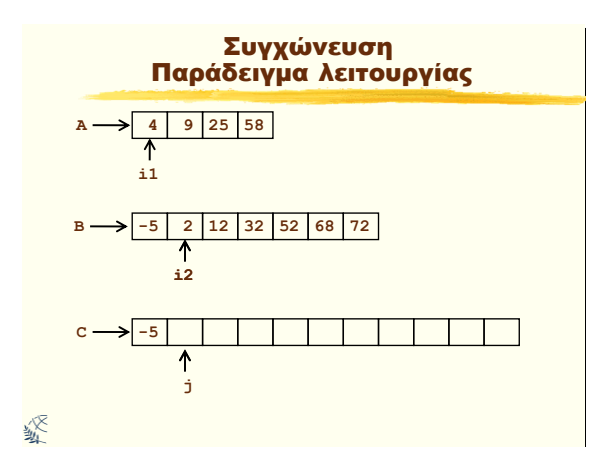

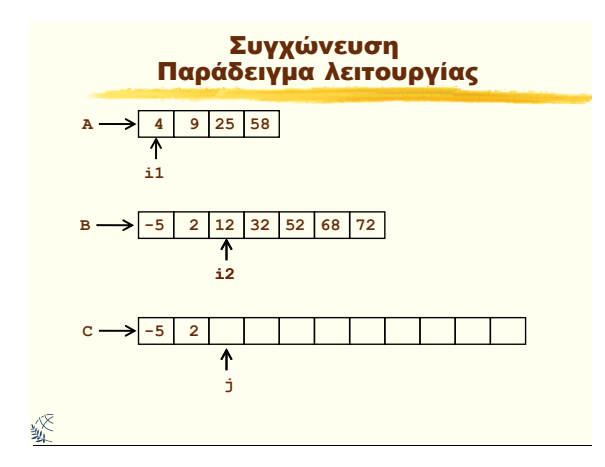

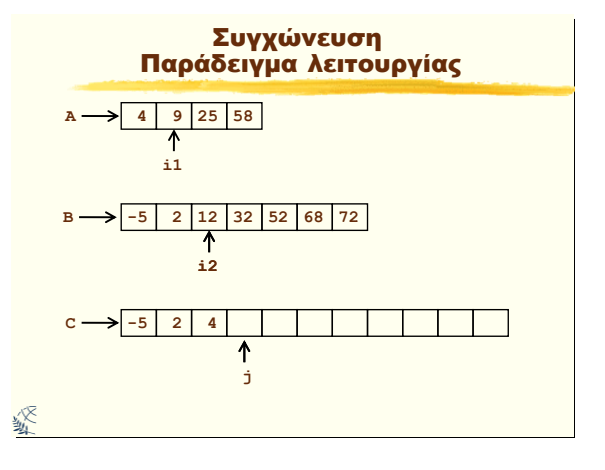

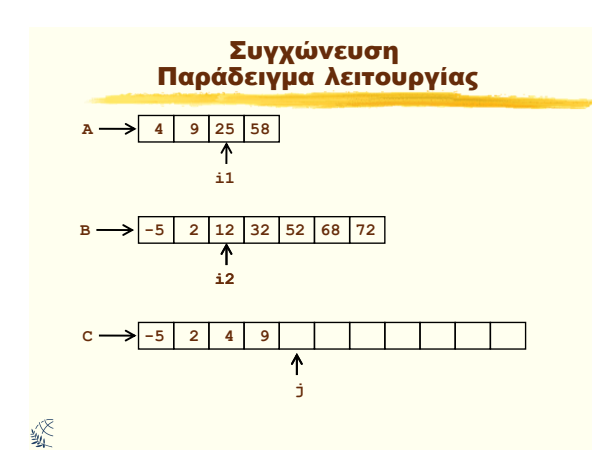

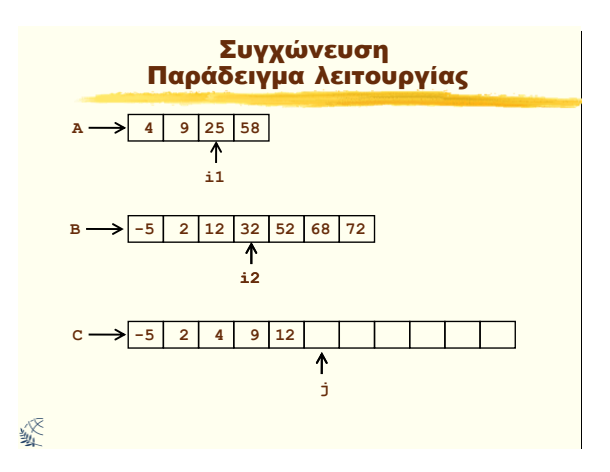

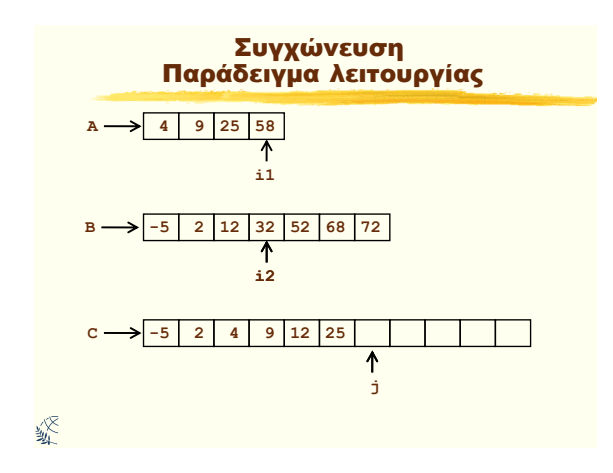

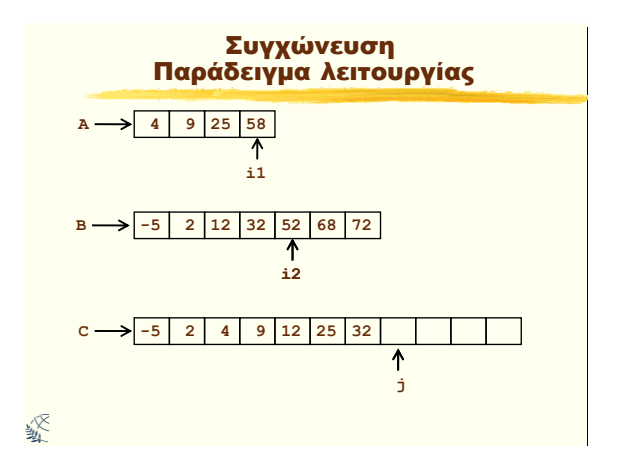

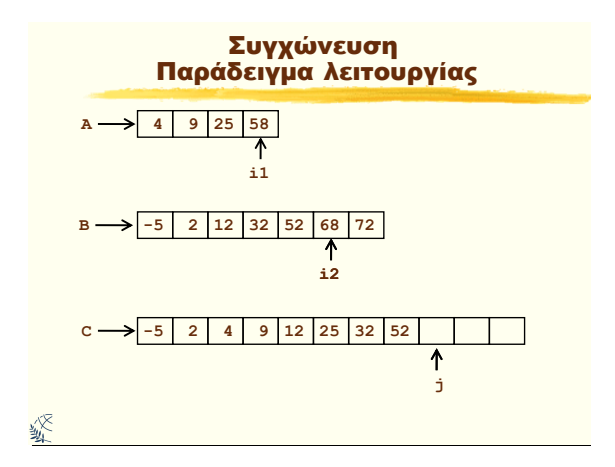

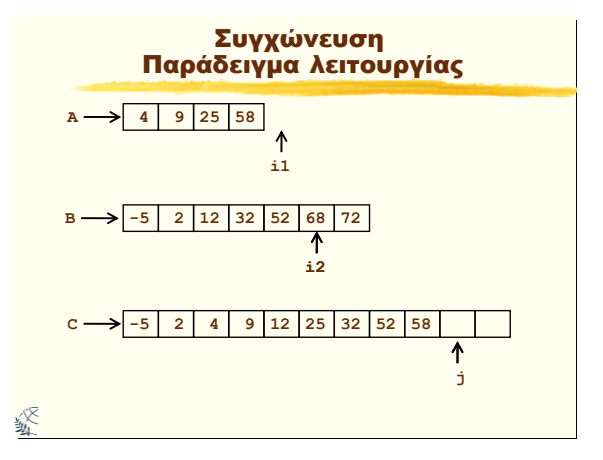

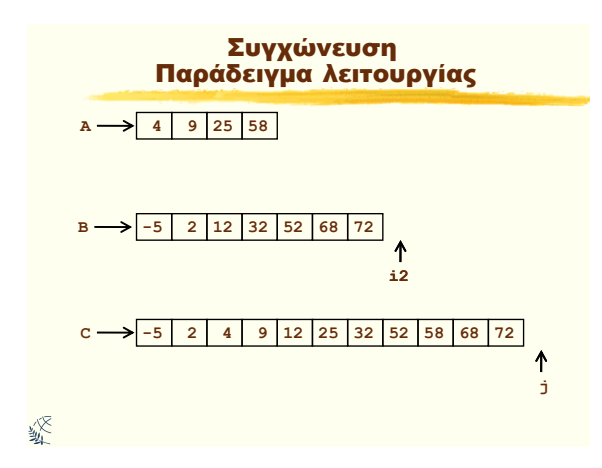

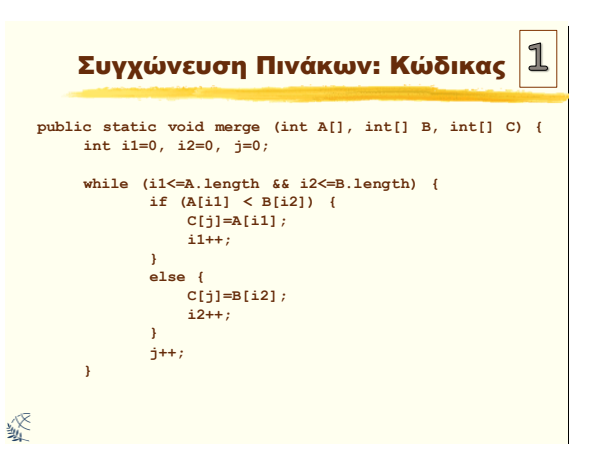

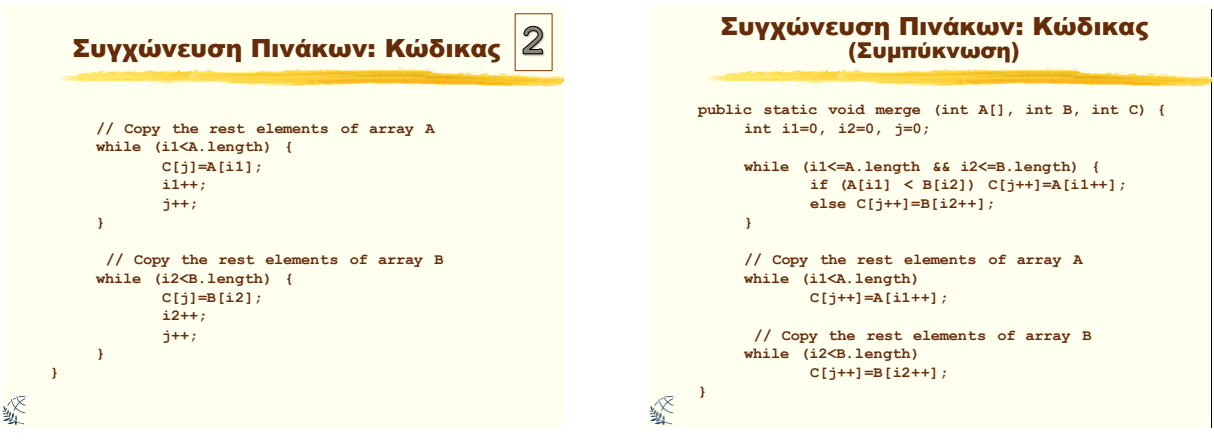

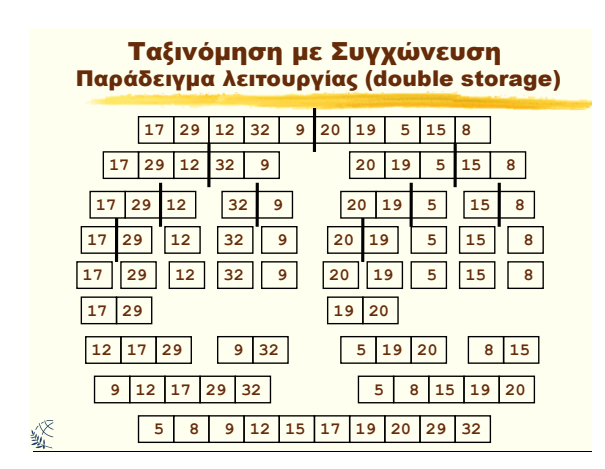

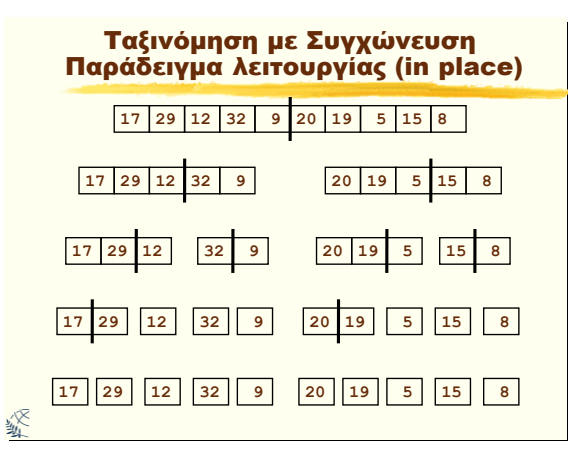

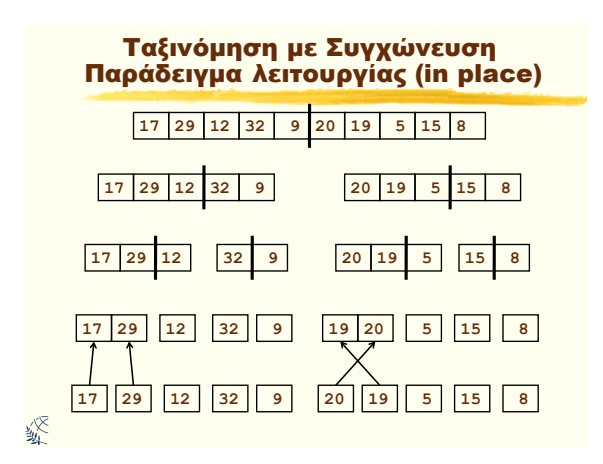

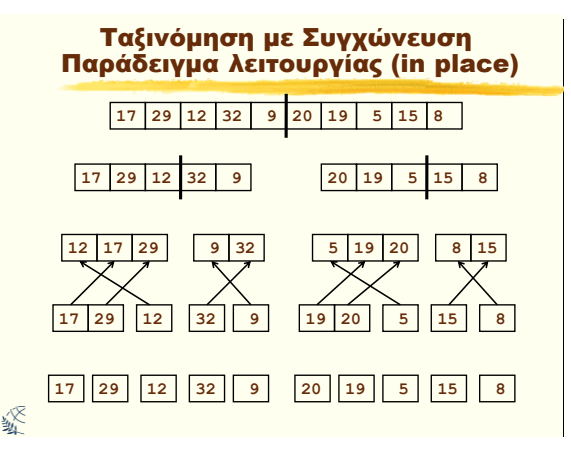

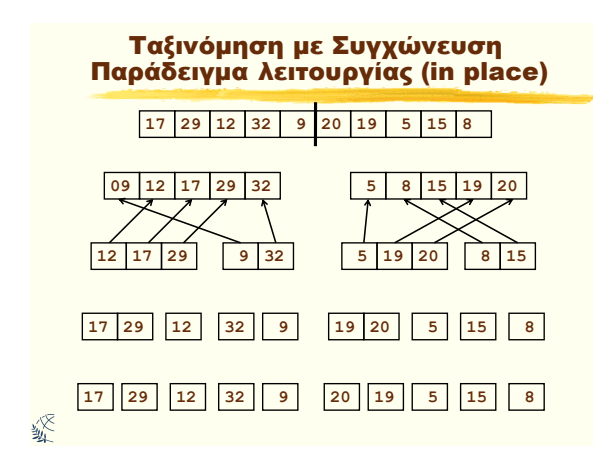

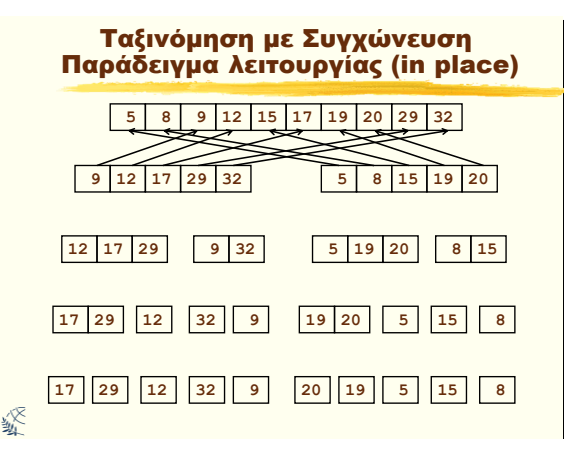

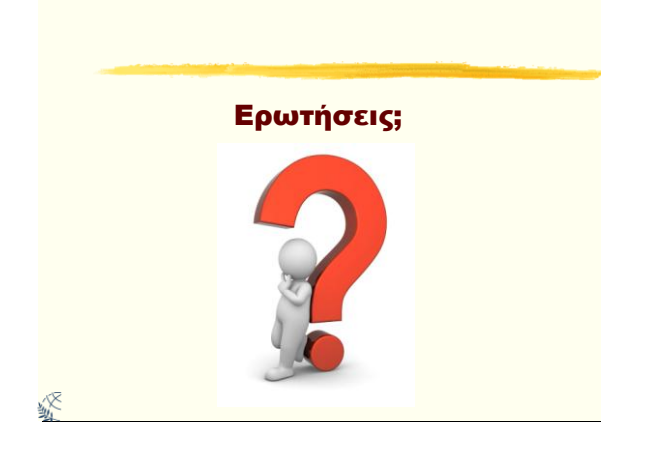

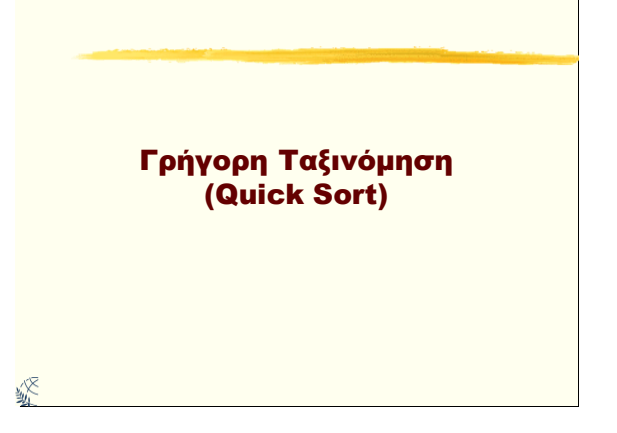

### Γενικά

- > Η γρήγορη ταξινόμηση ανήκει στην κατηγορία των αλγορίθμων «διαίρει και βασίλευε» (divide and conquer).
- **Είναι από τους πιο αποτελεσματικούς αλγόριθμους** ταξινόμησης.
- **> Η χρονική πολυπλοκότητά της είναι O(nlogn).**
- > Επινοήθηκε από τον Tony Hoare το 1960.
- > Κάποιες φορές αναφέρεται και ως partition exchange sort.

#### 绥

#### Divide and Conquer Quick Sort

- > Η γρήγορη ταξινόμηση χωρίζει τον πίνακα σε δύο υπο-πίνακες έτσι ό αριστερός να έχει τα μικρότερα και ο δεξιός τα μεγαλύτερα στοιχεία.
- **> Divide**: Διαιρεί τα μη ταξινομημένα δεδομένα στη μέση γύρω από μια κεντρική τιμή (pivot) έτσι ώστε τα μικρότερα να είναι αριστερά και τα μεγαλύτερα δεξιά της κεντρικής τιμής.
- **Conquer:** Αναδρομική επανάληψη της διαδικασίας με τον ίδιο τρόπο μέχρι το μέγεθος των υποπινάκων να γίνει 1.

終

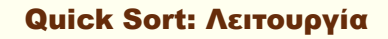

- > Αρχή με την επιλογή του Κεντρικού Στοιχείου (Pivot), το οποίο πάει στην 1η θέση.
- ► Ορίζουμε δύο δείκτες. Ένας στο πρώτο (1º) στοιχείο (first) μετά το Pivot και ένας στο τελευταίο (last).
- > Σύγκριση της τιμής που δείχνει ο δείκτης first με το Pivot. Εάν το Pivot είναι μεγαλύτερο συνεχίζουμε με το επόμενο στοιχείο μέχρι να βρεθεί ένα στοιχείο που θα είναι μεγαλύτερο του Pivot.
- > Σύγκριση της τιμής που δείχνει ο δείκτης last με το Pivot. Εάν το Pivot είναι μικρότερο συνεχίζουμε με το προηγούμενο στοιχείο μέχρι να βρεθεί ένα στοιχείο που θα είναι μικρότερο του Pivot.
- > Ανταλλαγή των στοιχείων που δείχνουν τα first και last.
- > Η διαδικασία συνεχίζεται για όσο ισχύει: first<last.
- > Αλλαγή του Pivot με το στοιχείο τη θέση last ή first.
- > Αναδρομική επανάληψη της διαδικασίας για τα στοιχεία που
- βρίσκονται αριστερά του Pivot και για τα στοιχεία που δεξιά του Pivot.

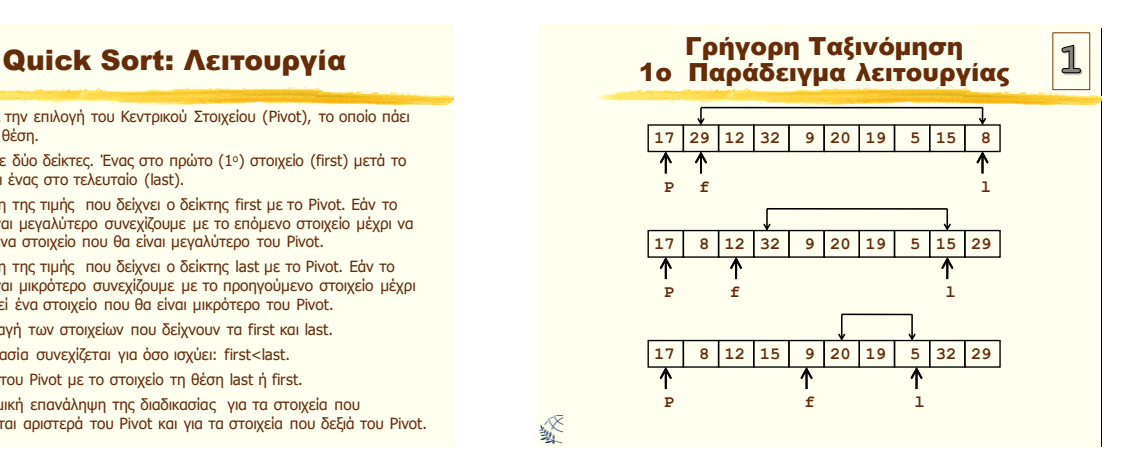

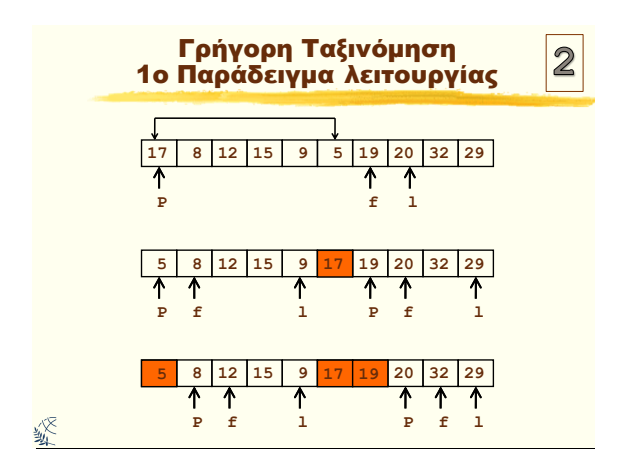

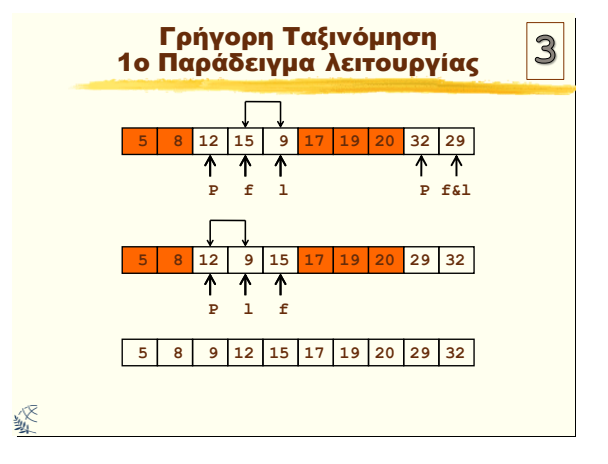

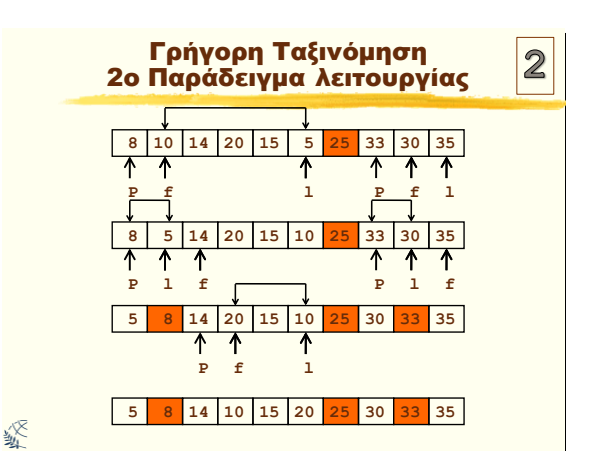

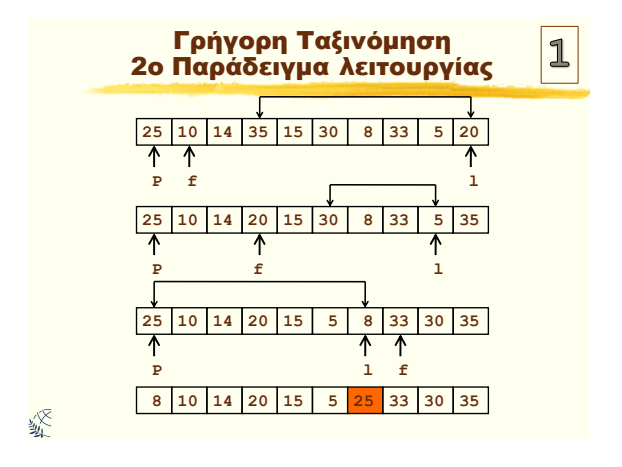

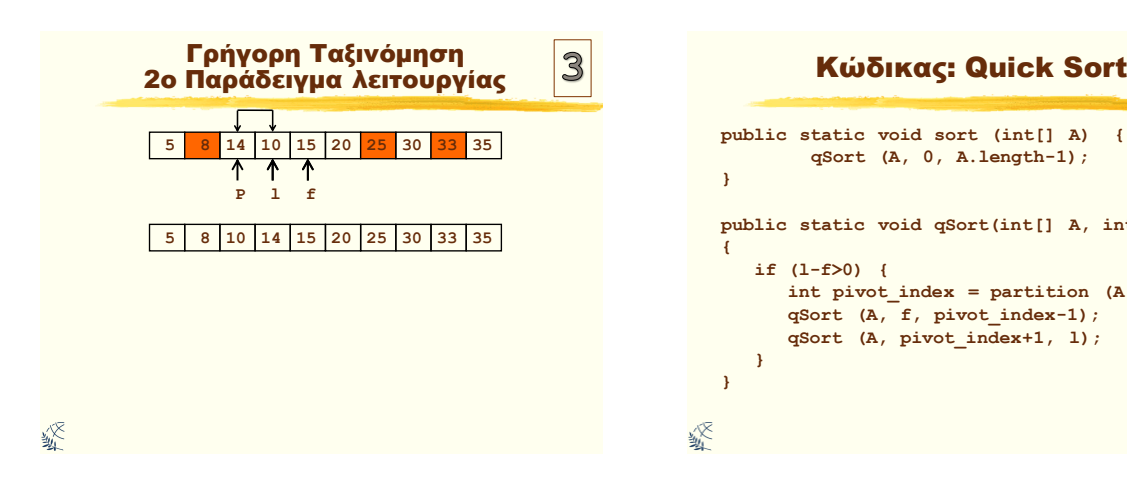

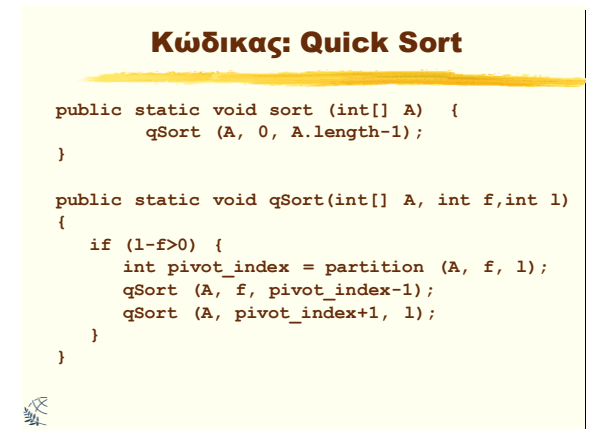

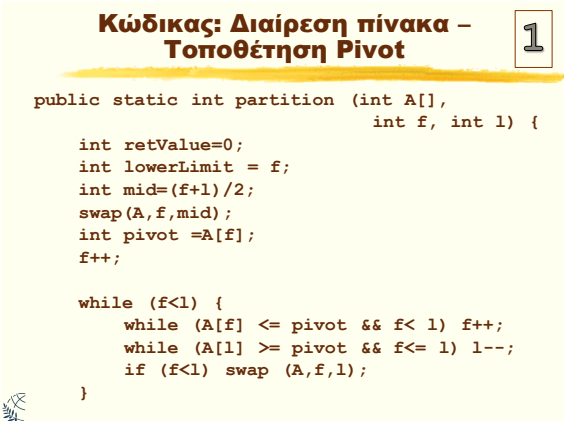

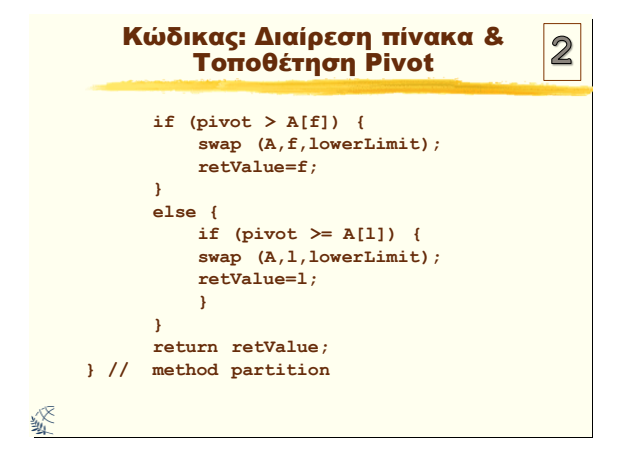

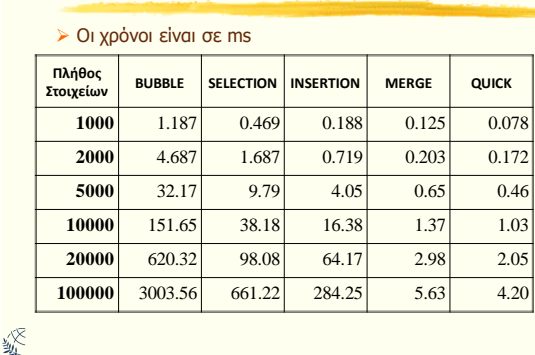

#### Αλγόριθμοι Ταξινόμησης: Σύγκριση Επίδοσης

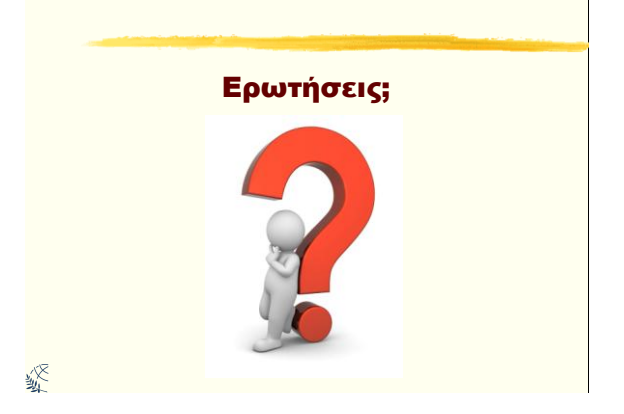